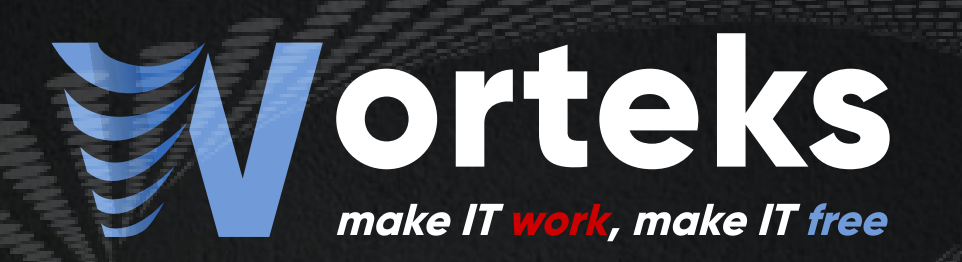

## Openstack: containerisation du plan de contrôle (control plane)

Adaptation des déploiements Openstack avec les technologies de containerisation

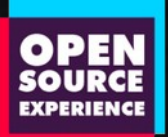

Eric Marques Alexandre Souppart

#### La société Worteks

#### **Service, une offre globale**

Infrastructures hétérogènes et complexes, troubleshooting, cloud, mail, identité, authentification, sécurité... **Worteks** intervient sur une multitude de problématiques associées à votre système d'information.

Études, audit et conseil

Expertise technique

Support technique

Transfert de compétences spécifique

R&D et innovation

#### **Des solutions adaptées**

**Worteks** utilise son savoir-faire pour mettre à la disposition de ses clients des solutions packagées, intégralement composées des briques majeures de l'écosystème Open Source

**'Sweet** 

**Portail d'applications collaboratif**

**Plateforme mutualisée de développement**

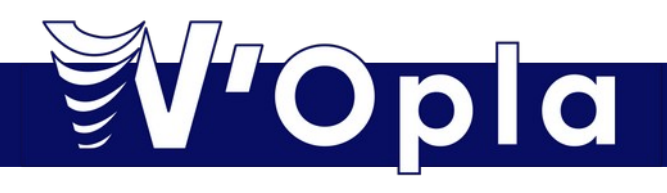

**4**

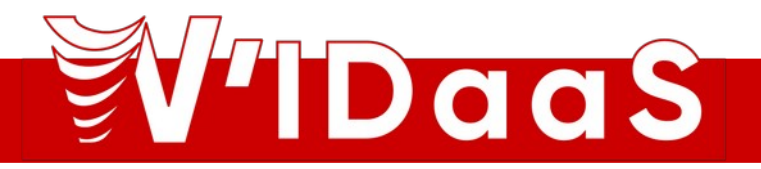

**Gestion des identités des accès**

Ces solutions sont disponibles, au choix, **On Premise** ou en **SaaS** et en **PaaS** sur nos environnements

### Le Projet Openstack

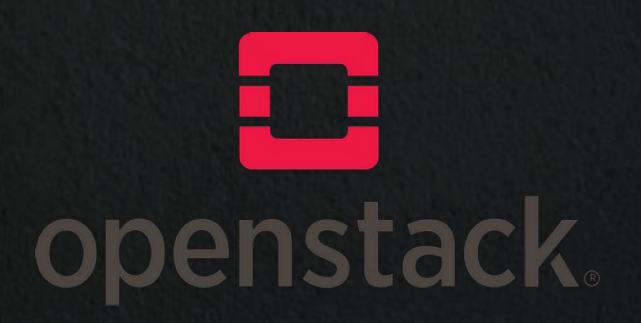

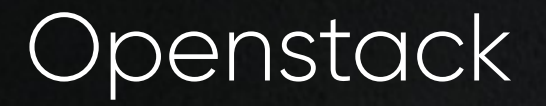

- Solution d'IaaS (Infrastructure as a Service ) libre.
	- Peut être utilisé pour du cloud privé ou public
- Ecrit en python sous licence Apache 2.0

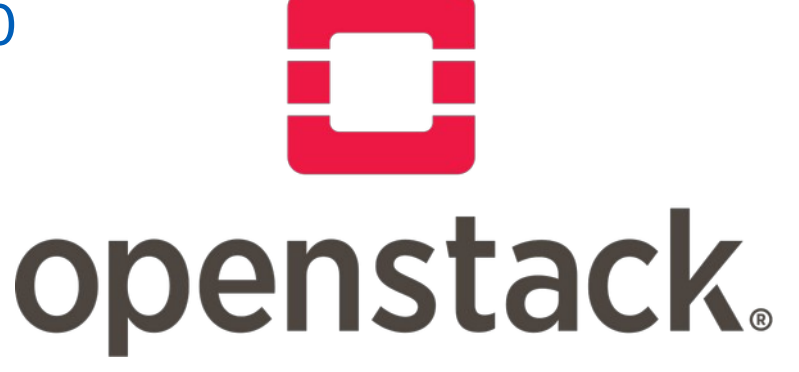

#### penstack

- Architecture modulaire (Pas un Openstack mais des déploiements Openstack différents )
	- Une brique gère les ressources de calcul
	- Une brique gère les ressources de stockage
	- Une brique gère les ressources réseaux
	- Une brique gère les utilisateurs et authentification
	- D'autres briques existent / laaS+
- Les briques sont agnostiques by design
	- Plusieurs backends en fonction du service

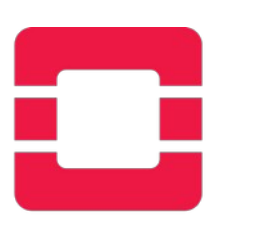

openstack.

### Historique du projet Openstack

- Le projet Openstack est créé en juillet 2010
- Fusion de deux logiciels libres
	- Le logiciel « nova » qui provenait du projet Nebula de la NASA et qu'elle avait rendu open-source.
	- Le projet Cloud file de Rackspace, une société d'hébergement de serveur américain. Dans Openstack, le service se renommera Swift.

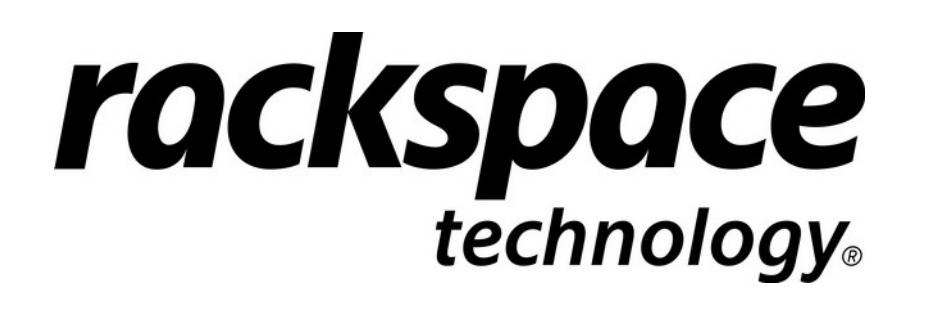

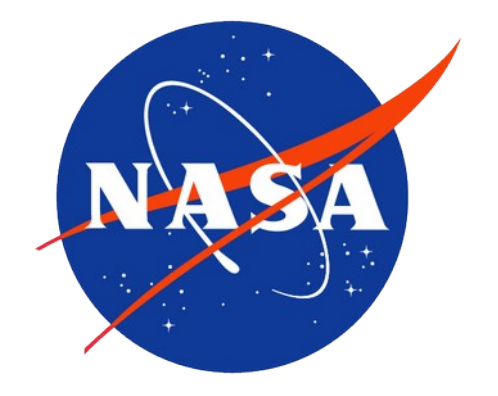

#### Historique du projet Openstack

- Rapide adoption au sein des communautés et distributions Linux.
- Un nombre d'utilisateurs importants dont
	- NASA, CERN, eBay, Intel, BMW, Volkswagen, Sony, ...
- Plus de 20 versions d'Openstack depuis Austin jusqu'à Zed et maintenant Antelope et Bobcat
	- Une nouvelle version d'Openstack sort tous les 6 mois en moyenne.

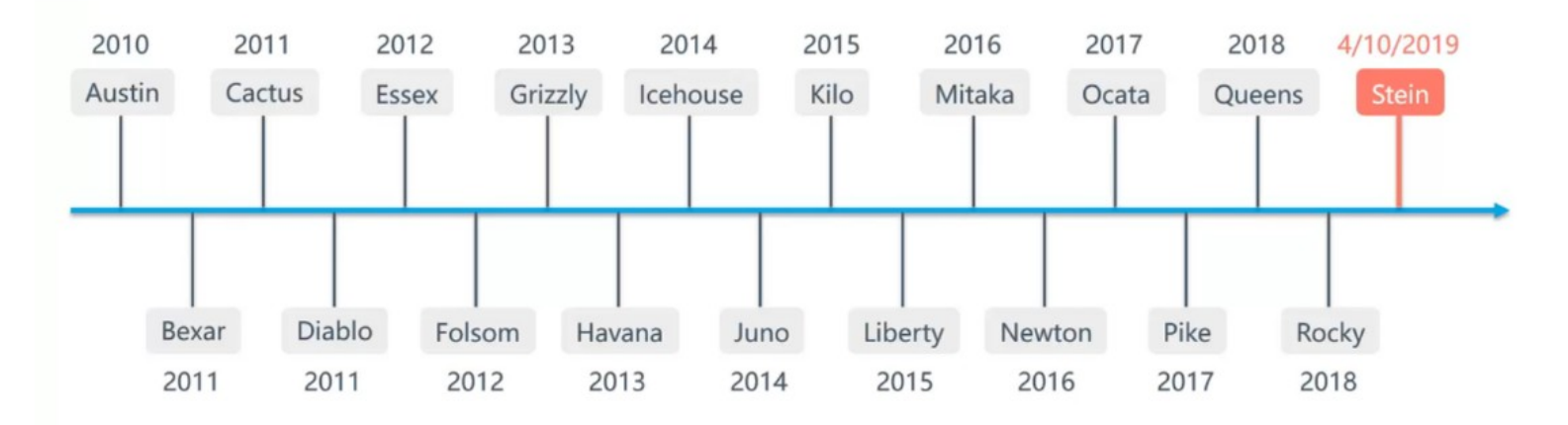

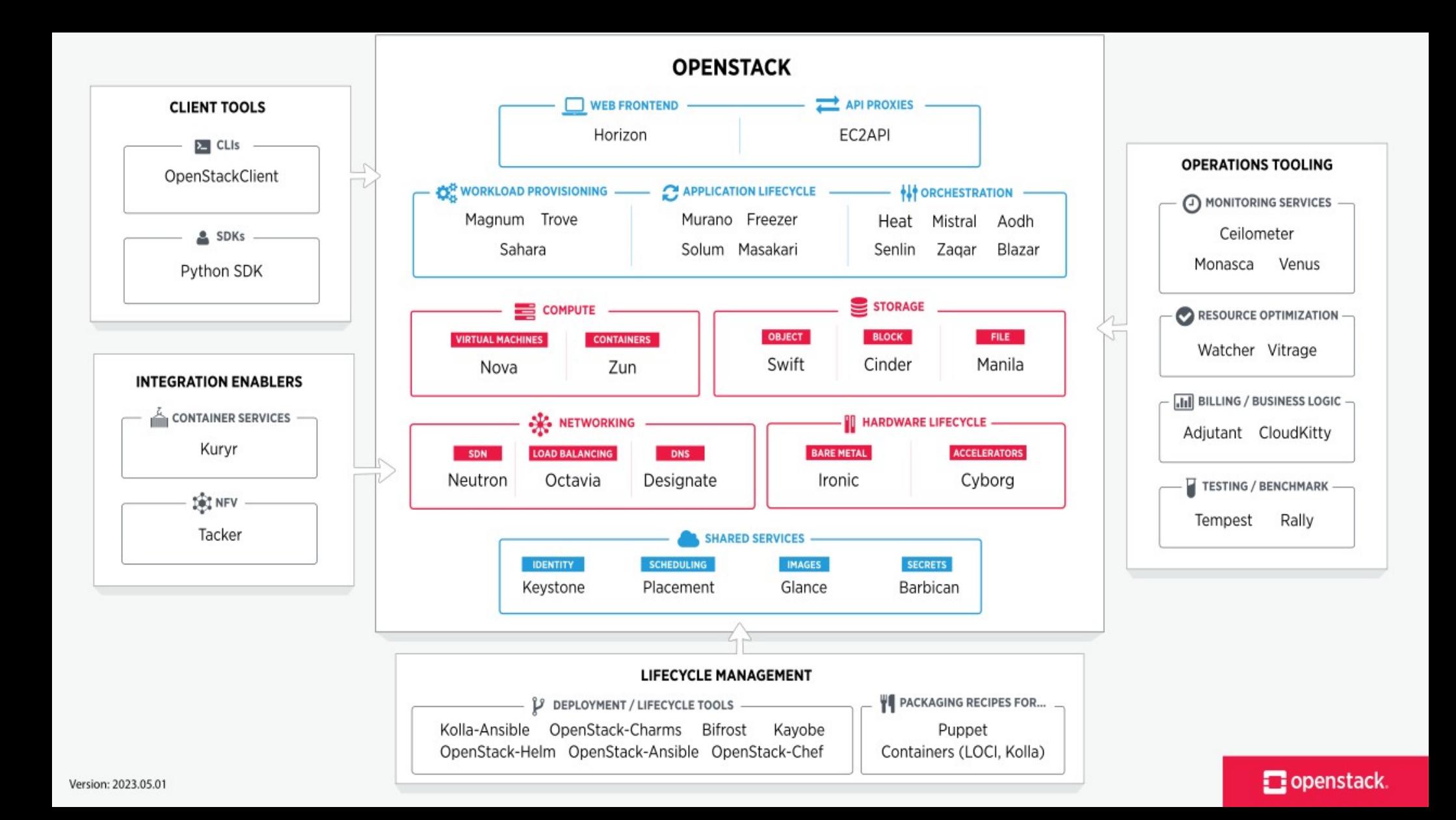

#### Distribution Openstack

- Sous-ensemble des possibilités Openstack
- Packagé
- Brique prise en charge ou non
- Outil de déploiement spécifique supporté
- Distribution Supporté Commercialement
	- **Red Hat Openstack Platform**
	- Canonical's charmed Openstack
- **Distribution Communautaire** 
	- RDO

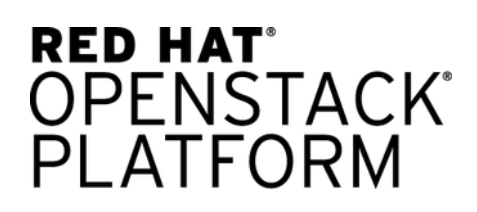

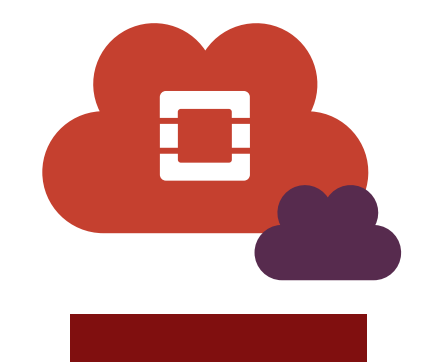

#### Gouvernance d'Openstack

- Le projet Openstack est géré par deux entités distinctes
	- Le conseil d'administration ( Board of Directors ) de l'Open Infrastructure Foundation ( anciennement Openstack Foundation )
	- Le comité technique du Projet Openstack
- Le conseil d'administration de l'OIF est composé de :
	- Membres nommés par les sociétés membres de l'OIF au niveau Platinium.
	- Membres élus depuis les sociétés membres de l'OIF au niveau Gold.
	- Membres indépendants élus par les sociétés membres de l'OIF.
- Le comité technique est composé de :
	- Membres élus par les développeurs contributeurs du projet.
	- Membres élus par les utilisateurs du projet Openstack

Open Infrastructure

**FOUNDATION** 

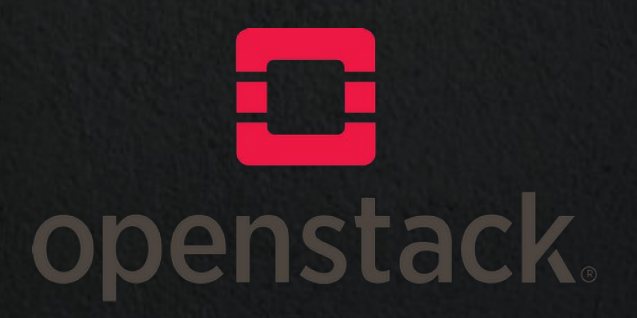

• Chaque service met à disposition son composant d'API qui permet de faire l'interface entre les consommateurs (utilisateur, autre service) et le fonctionnement du service.

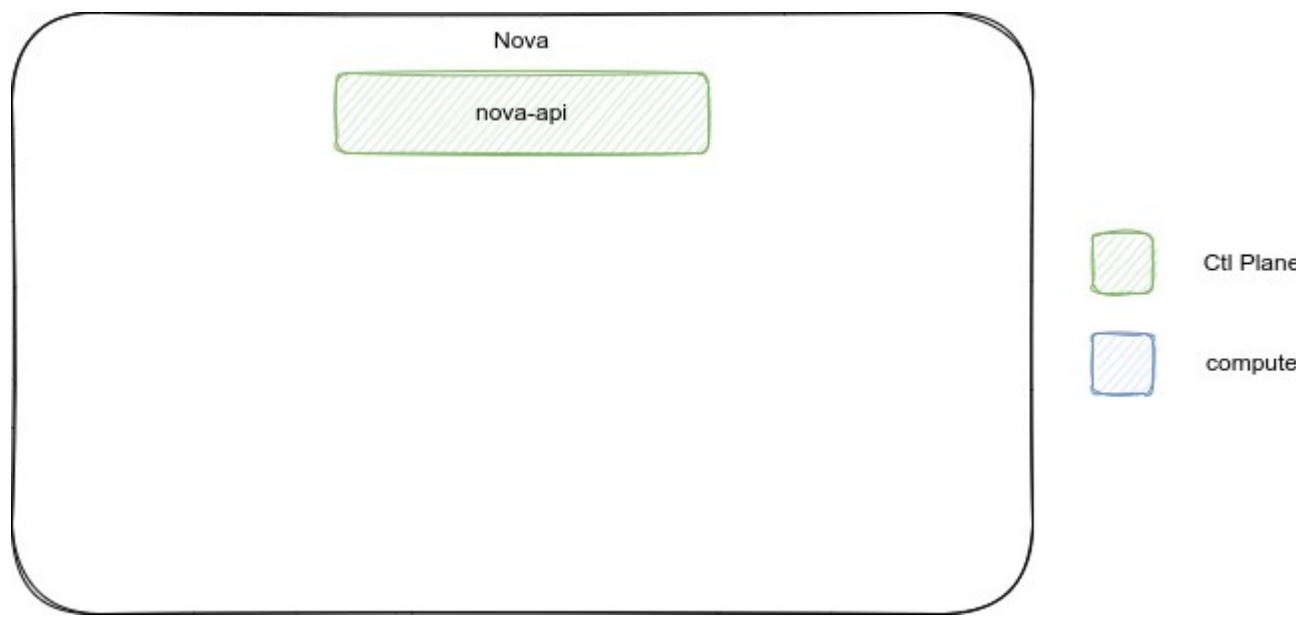

• Chaque service openstack est découpé en plusieurs programmes avec une fonctionnalité dédiée

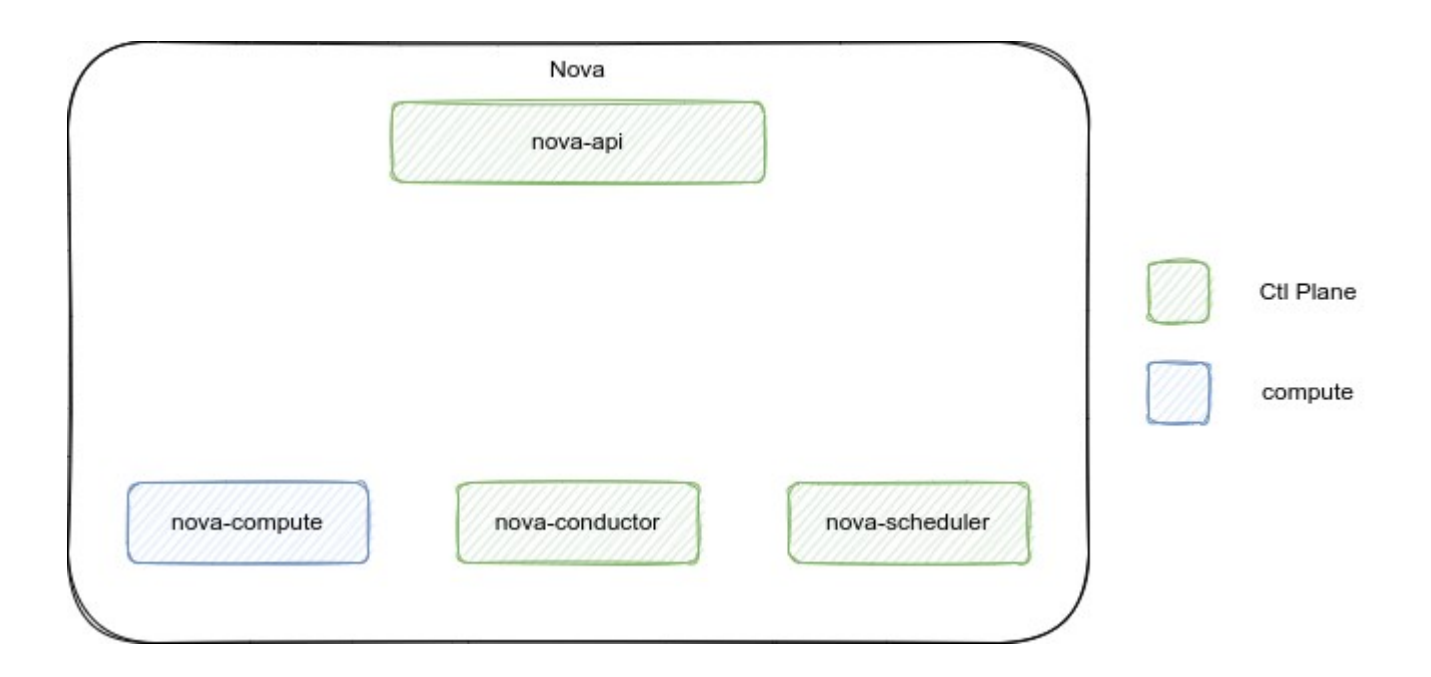

• Chaque service possède une base de données relationnelle propre où il stocke les données nécessaires à la fourniture du service.

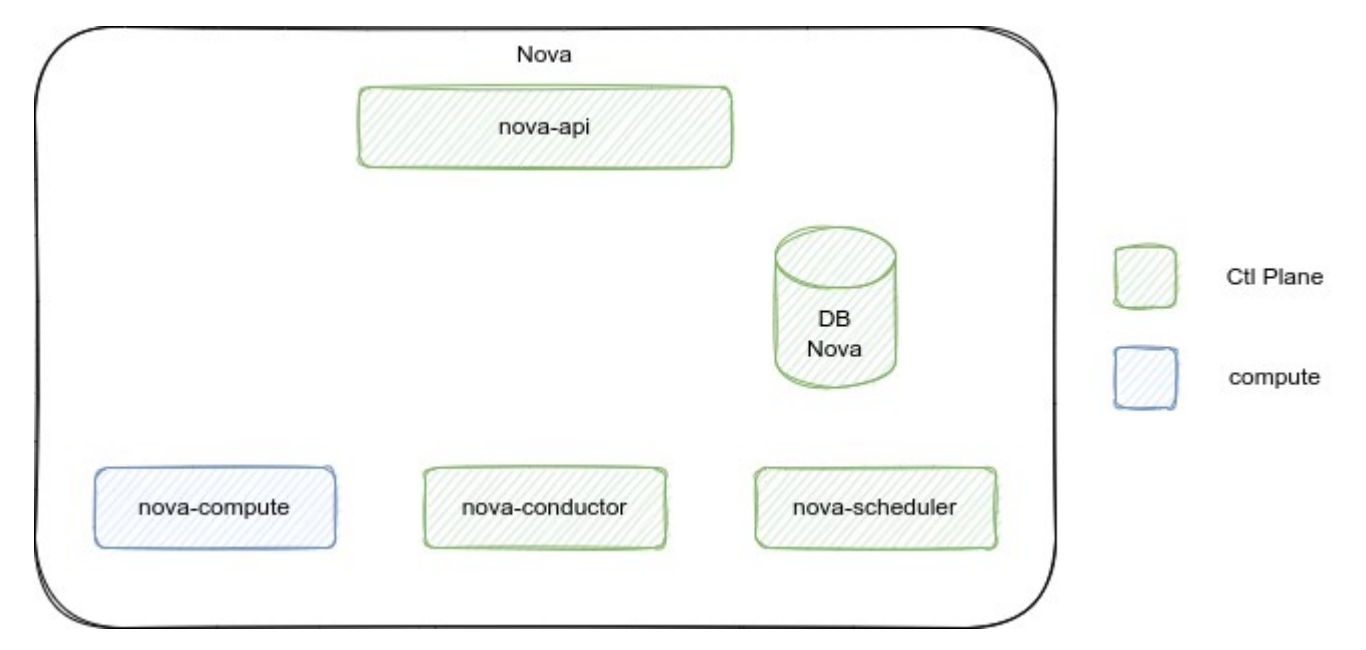

●Dans un cluster Openstack il y a un bus de messages AMQP, généralement géré par le logiciel RabbitMQ.

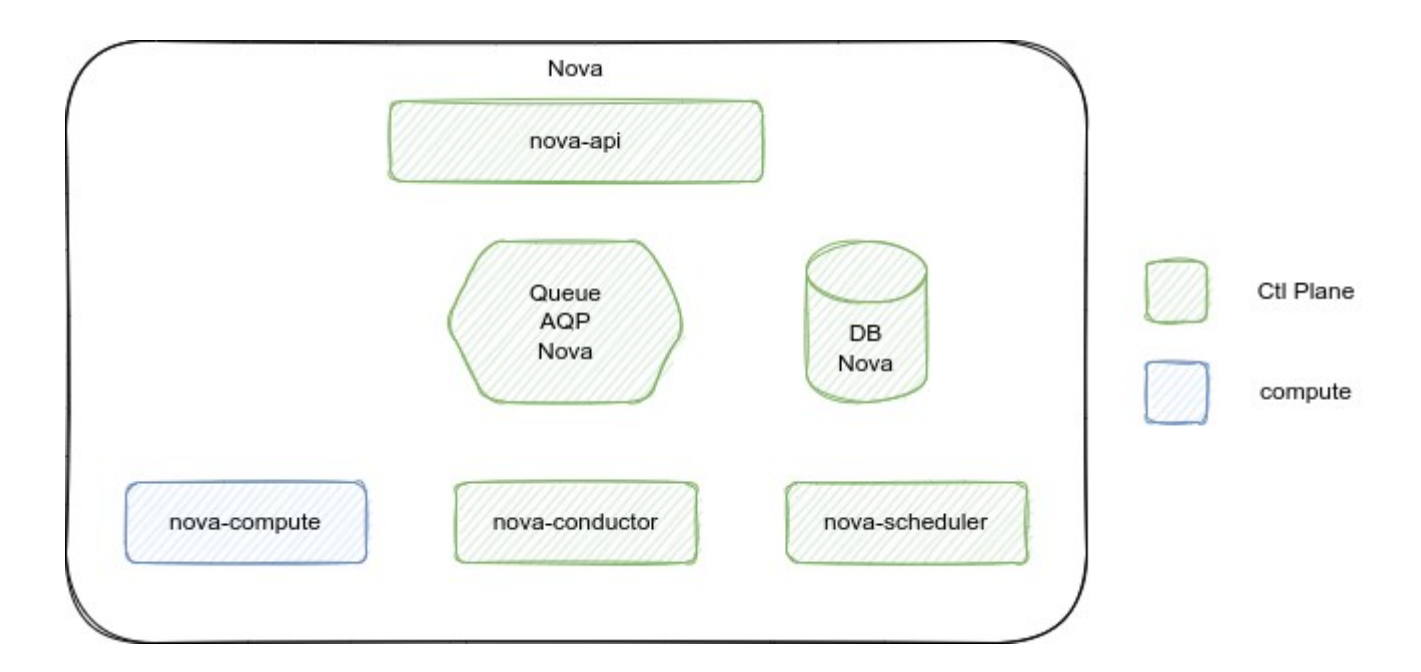

●Les interactions entre plusieurs programmes d'un service se font au travers de messages dans des files dédiées.

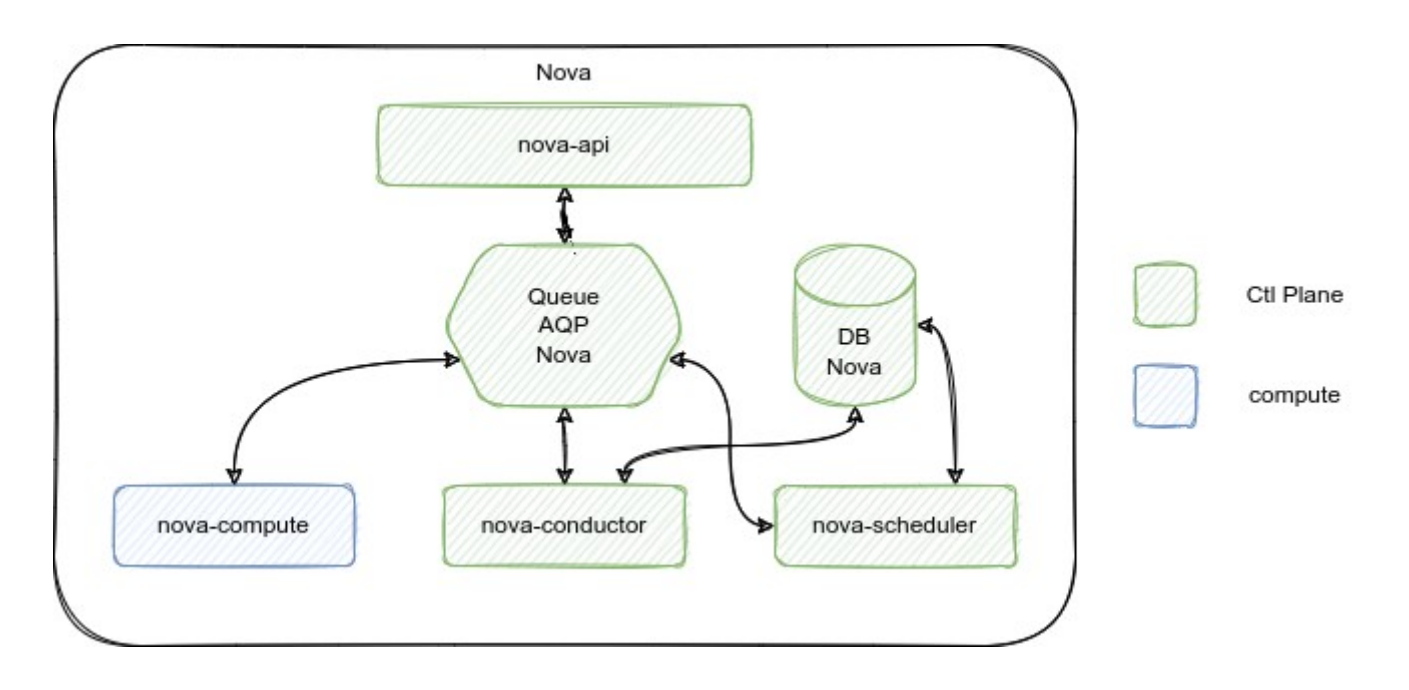

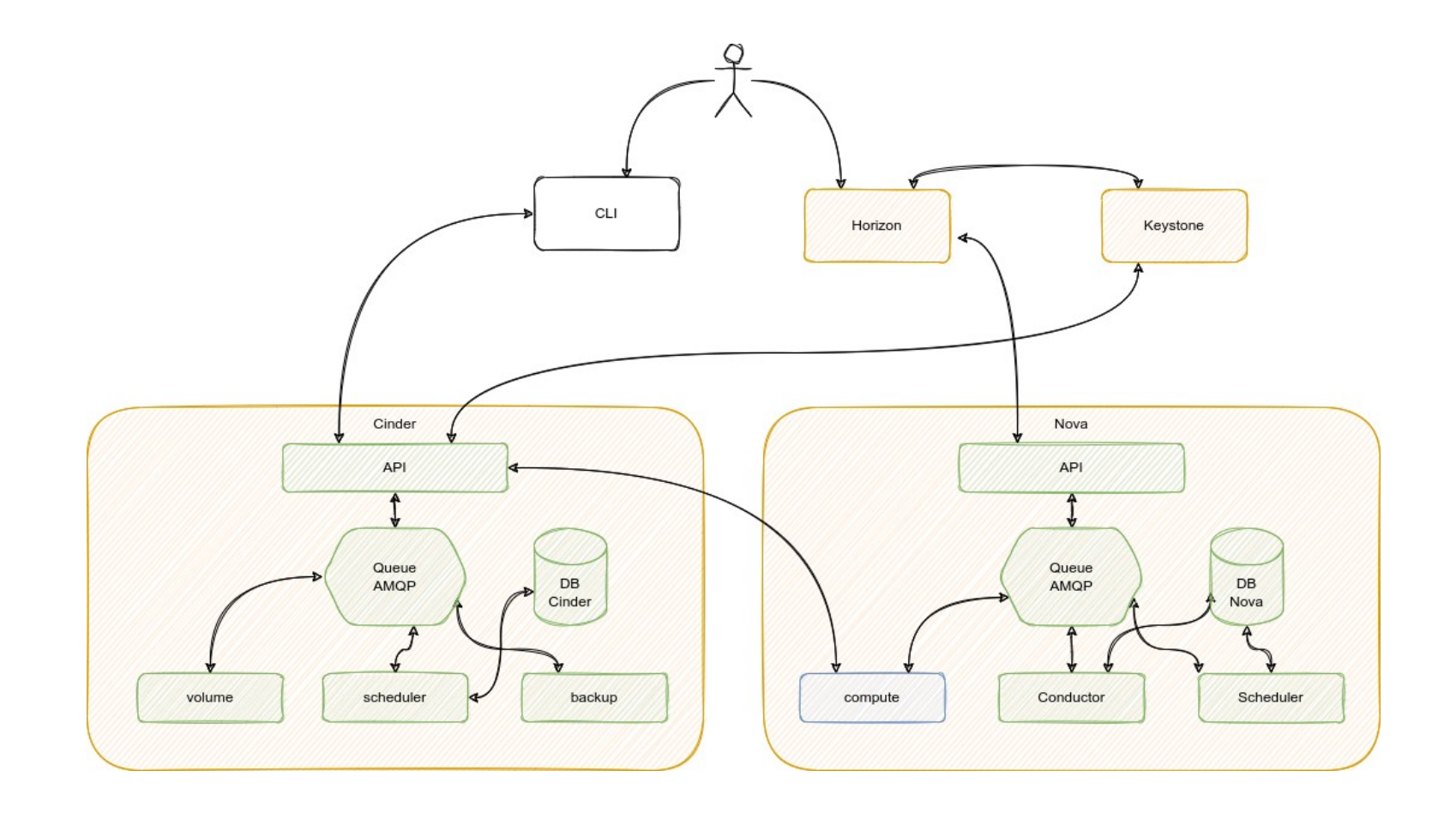

#### Notion de plan de contrôle

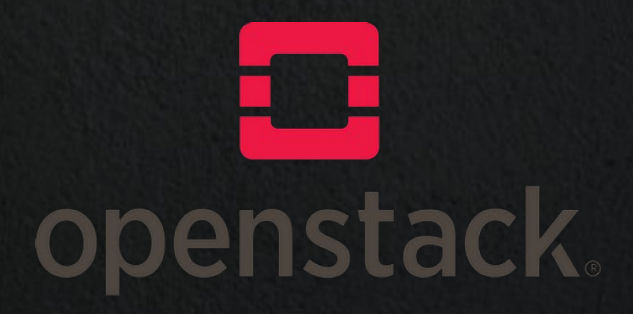

#### Plan de contrôle Openstack

- Openstack est une solution laaS conçue pour être évolutive
- Certains services sont de nature plus centrale
- Les services centraux sont regroupés sous la dénomination de plan de contrôle.

#### Plan de contrôle Openstack

• Pour garantir une forte disponibilité de la solution, les architectures Openstack sont conçues en déployant ces services sur plusieurs noeuds contrôleurs.

#### Plan de contrôle Openstack

● Le Plan de contrôle est donc le détenteur des statuts de l'ensemble du cluster et permet la gestion des ressources du cluster.

- Base de données: Les informations actualisées sur les utilisateurs et les instances sont conservées dans une base.
	- Souvent MySQL avec Galera pour la HA

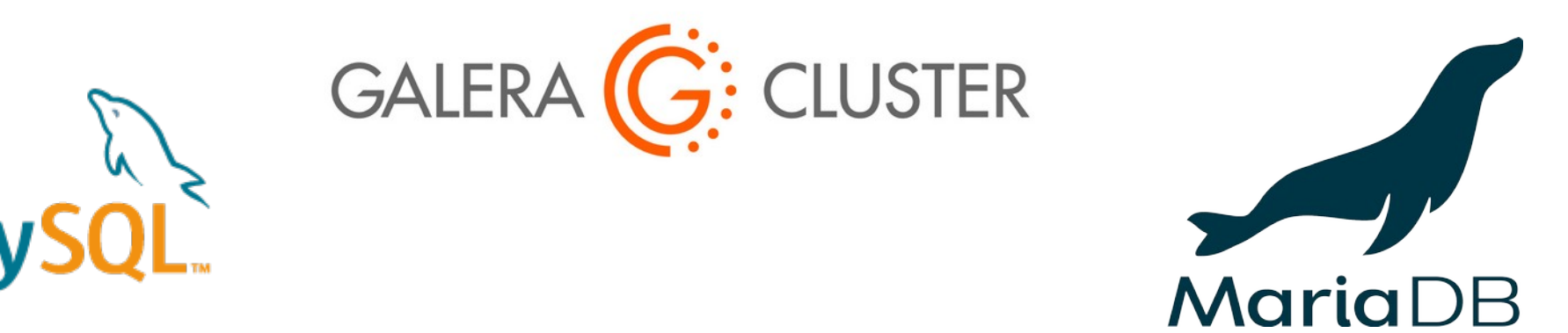

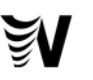

• Broker de message: Utilisé pour transmettre des informations entre plusieurs parties d'un service.

• Souvent RabbitMQ

## **HabbitMQ** ØMQ

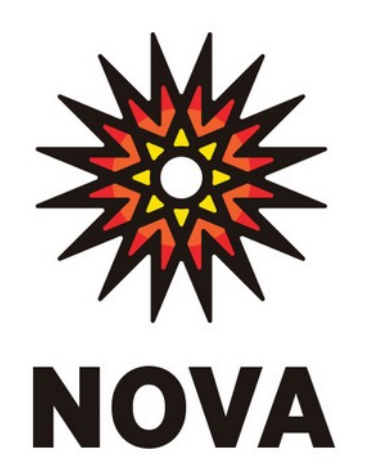

an OpenStack Community Project

**KEYSTONE** 

an OpenStack Community Project

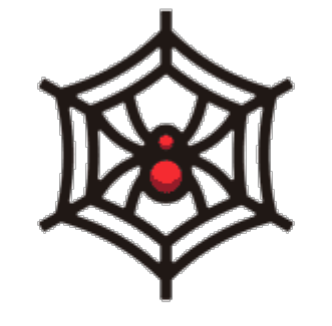

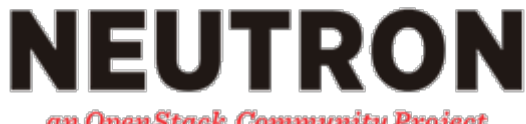

an OpenStack Community Project

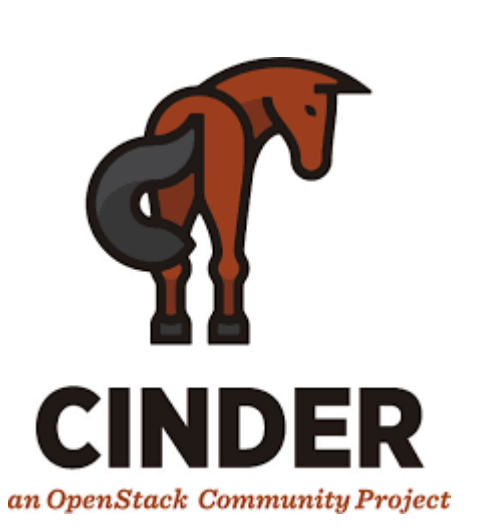

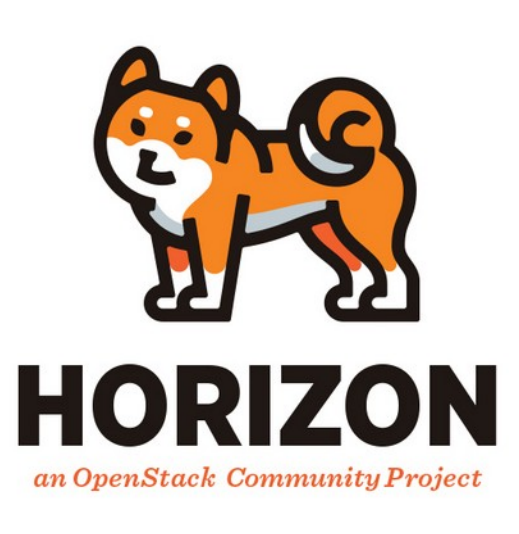

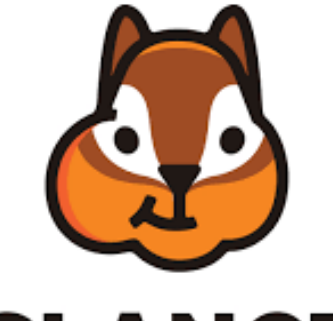

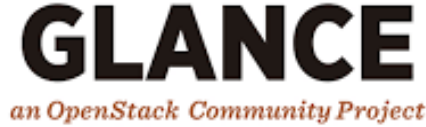

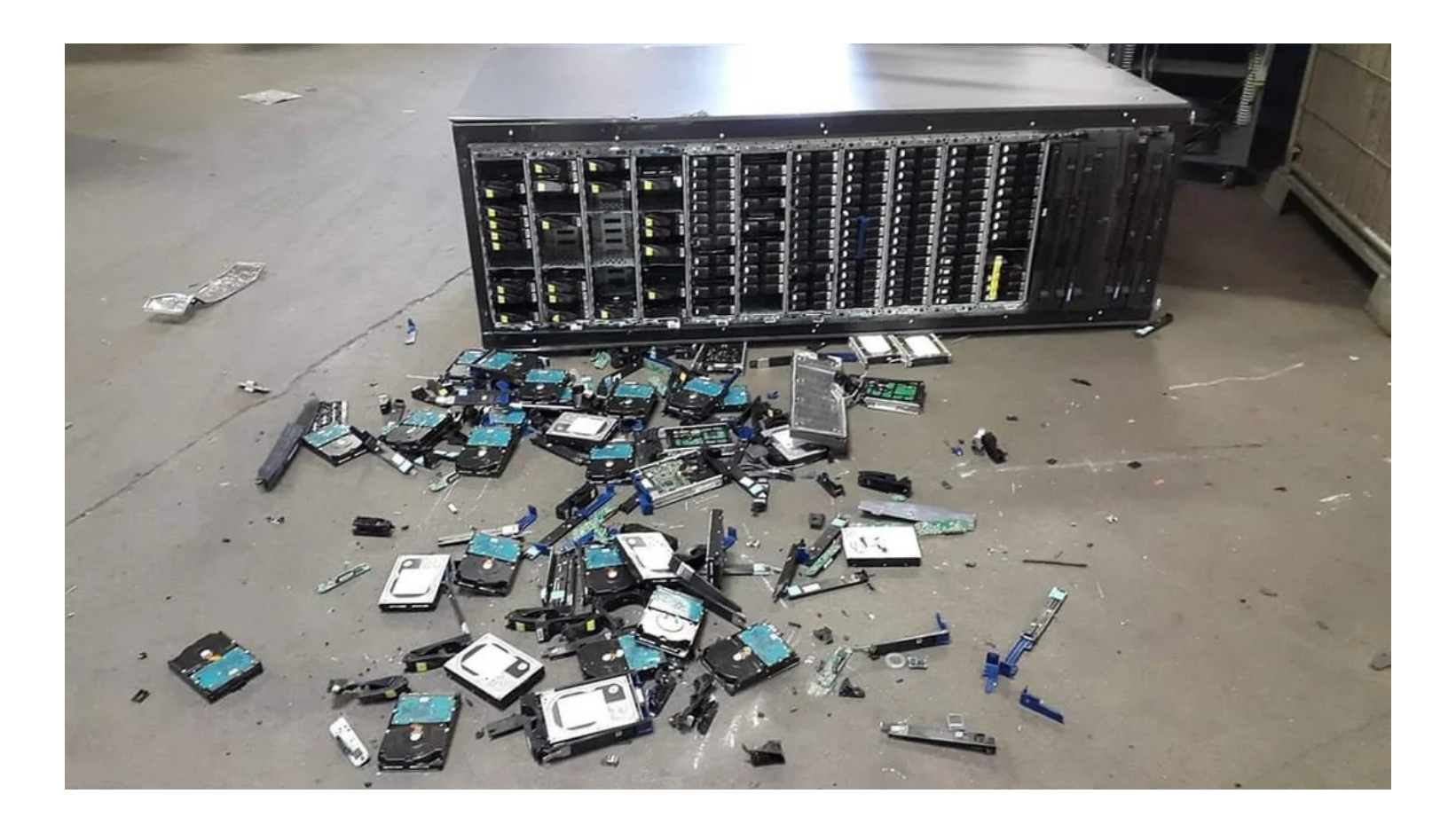

#### Ce qui n'est plus possible

- Vue centralisée des ressources.
- Interaction avec le cluster (ajout suppression . . .)

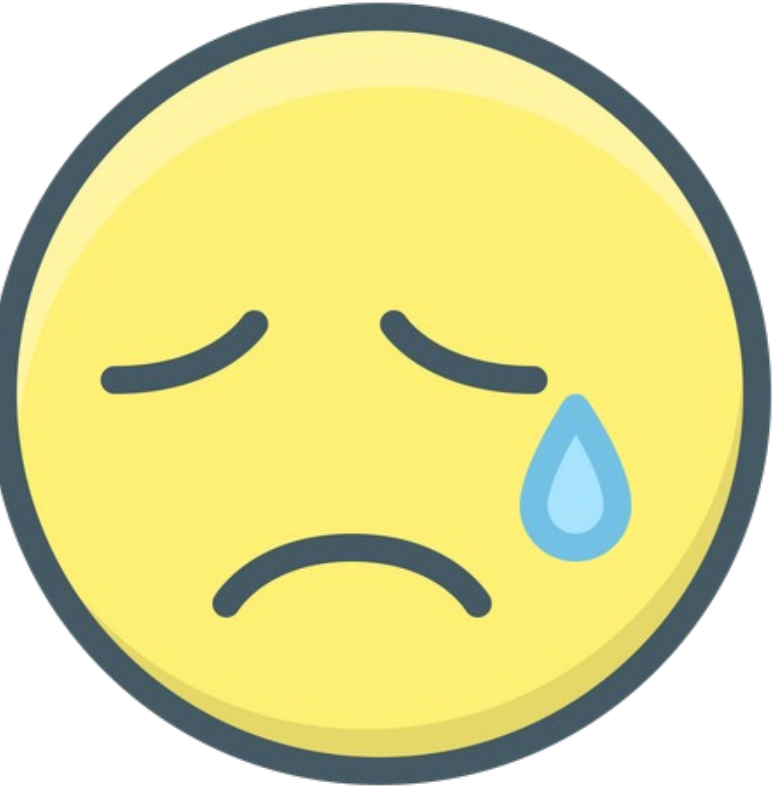

Ce qui reste possible

• Les ressources allouées et déjà mises en place sont toujours disponibles

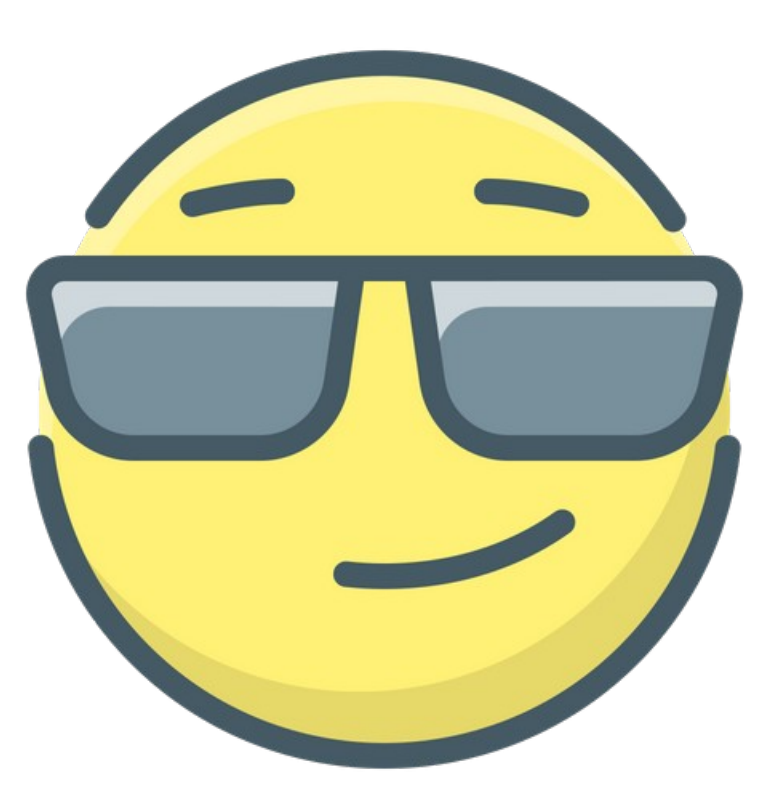

#### Sauf si

- Réseau non résilient (DVR)
- Barbican

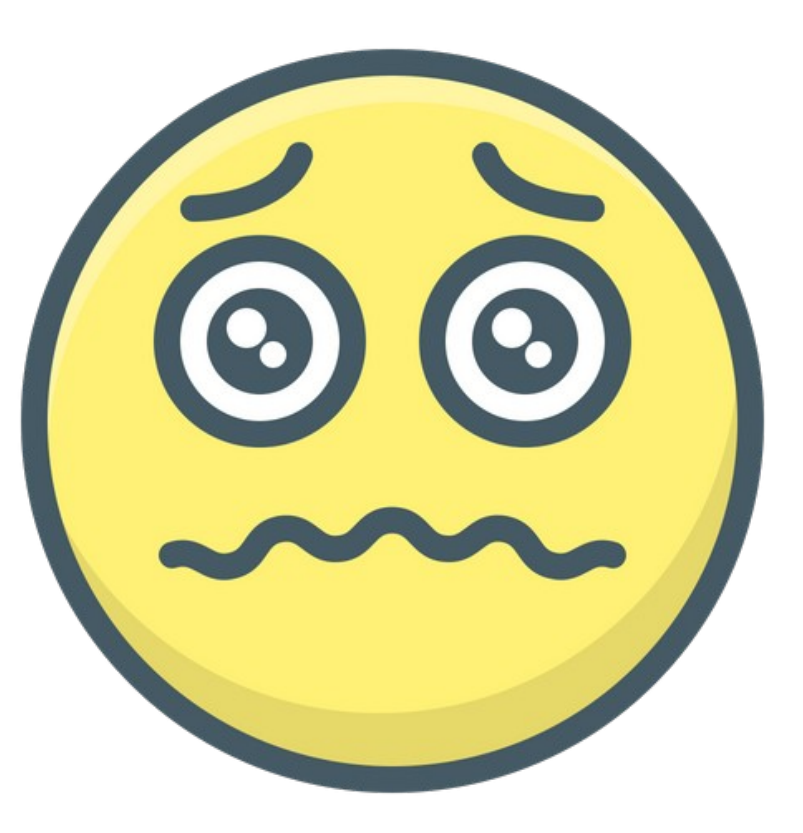

#### Plan des ressources / Plan des données

• Par opposition au plan de contrôle, on regroupe les autres services Openstack dans le plan de ressources ou le plan de données. Hyperviseurs, Stockage . . .

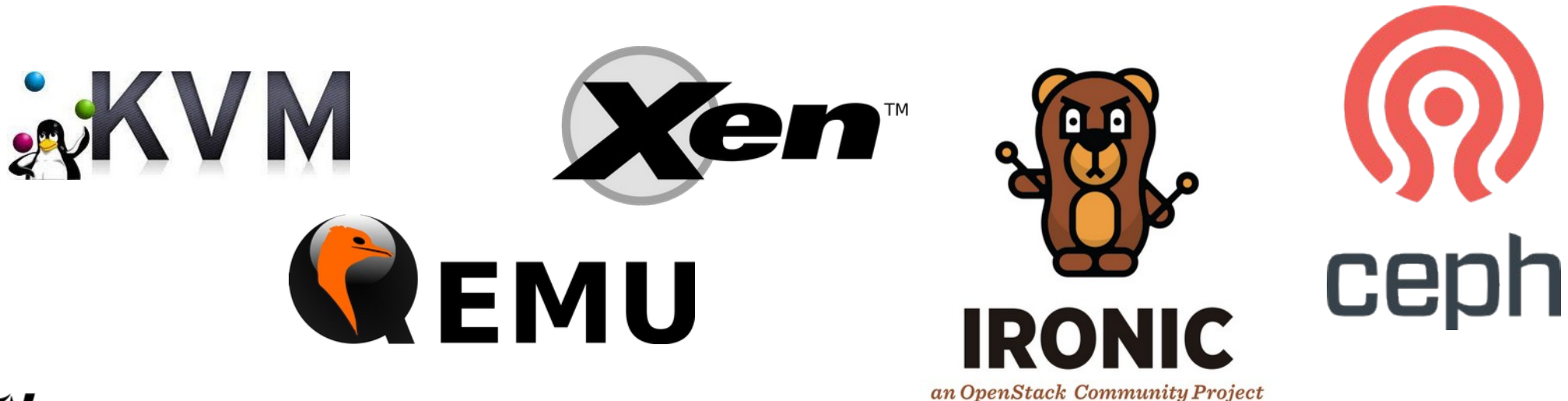

#### Architecture Openstack

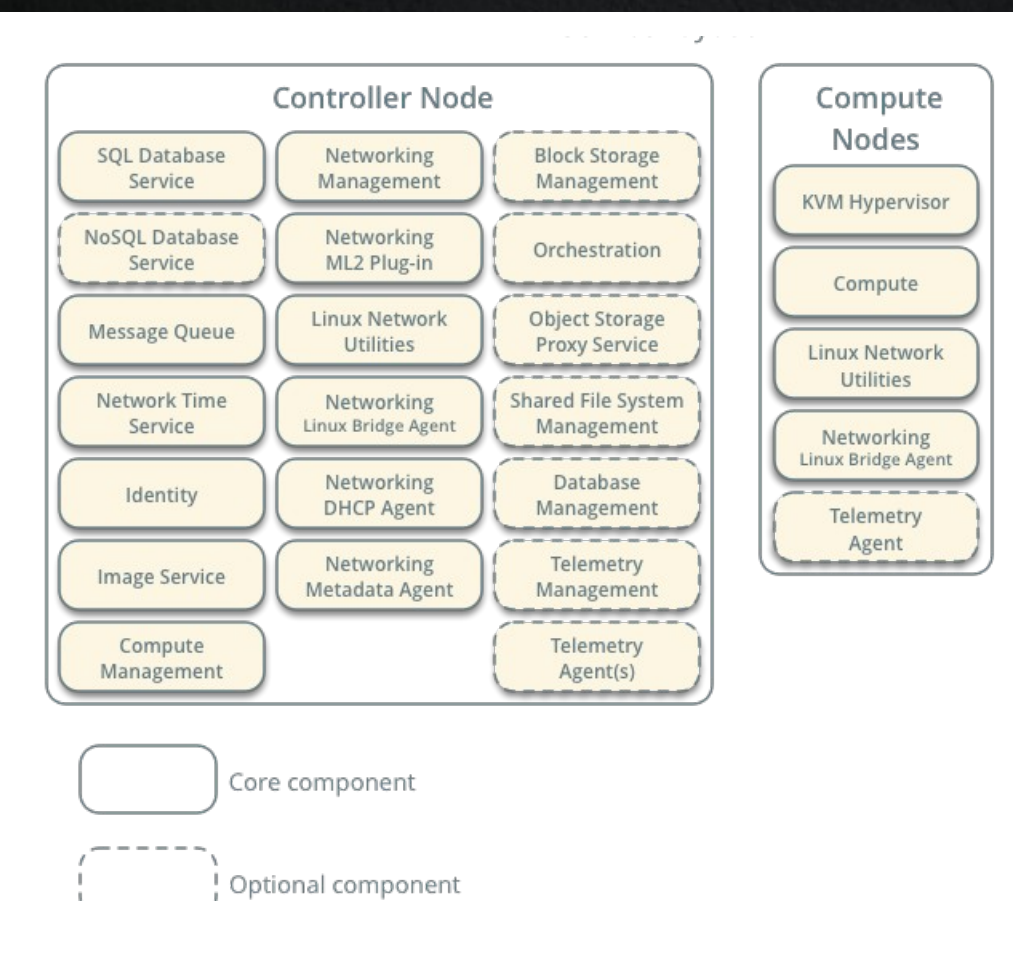

**Block Storage** 

**Nodes** 

**iSCSI Target** 

Service

**Block Storage** 

Volume Service

Shared File System

Service

Telemetry

Agent

Object

**Storage Nodes** 

**Object Storage** 

**Account Service** 

Object Storage **Container Service** 

Object Storage Object Service

#### Premiers déploiements

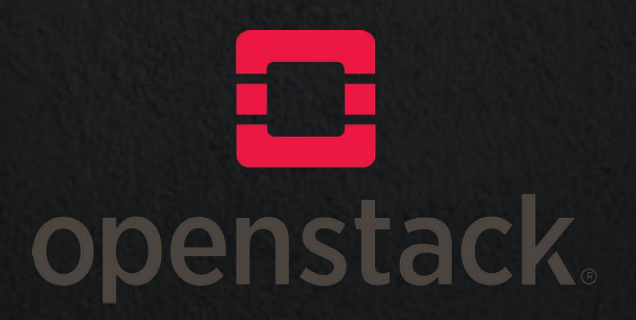

#### Baremetal et VM's

- Maitrise des technos
- Habitude du SI
- Processus de déploiement bien défini

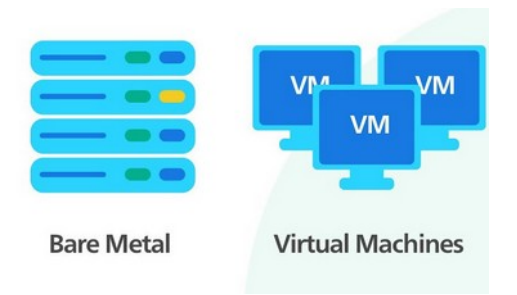

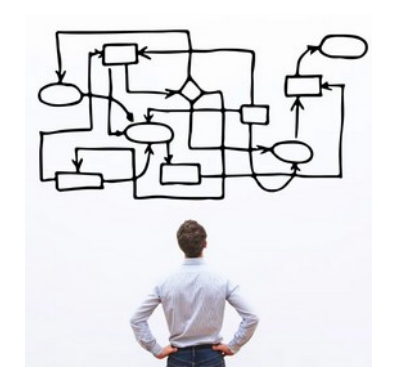

#### Baremetal et VM's

- Déploiement des services Openstack en mode service
	- SysVinit
	- SystemD
- Isolation par virtualisation si nécessaire
- Déploiement des services avec solutions de déploiement
	- Puppet
	- Ansible

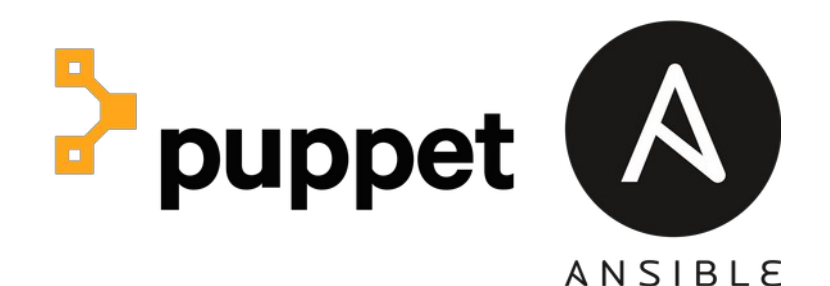

**[OKIRI]** systemd

#### En route vers les conteneurs

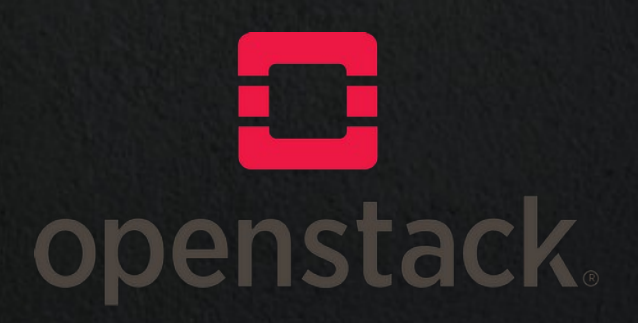

#### Pourquoi les conteneurs

- Portabilité des déploiements
	- Moins de dépendances avec les OS
	- Distributions différentes et versions différentes

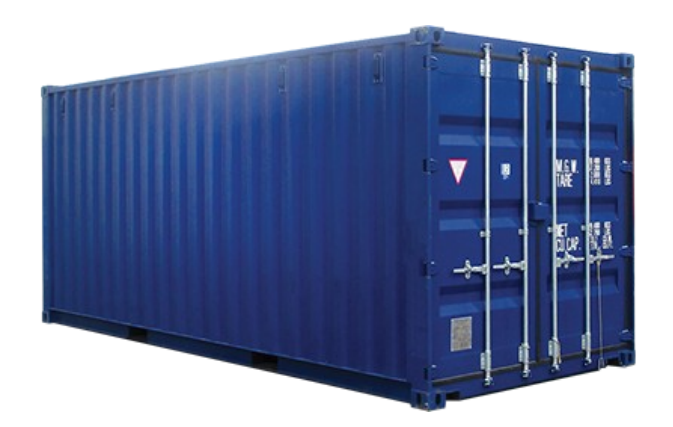

#### Pourquoi les conteneurs

- Isolation
	- Sécurité entre services
	- Gestion des ressources

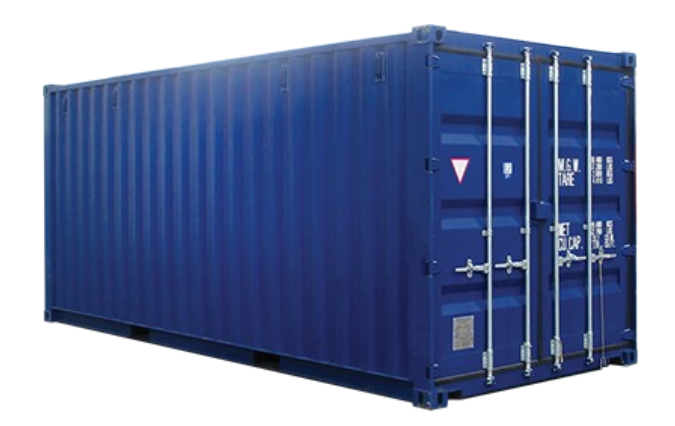

#### Pourquoi les conteneurs

- Facilité de gestion
	- Installation facilitée
	- Mise à jour intégrée
	- Intégration et déploiement continus

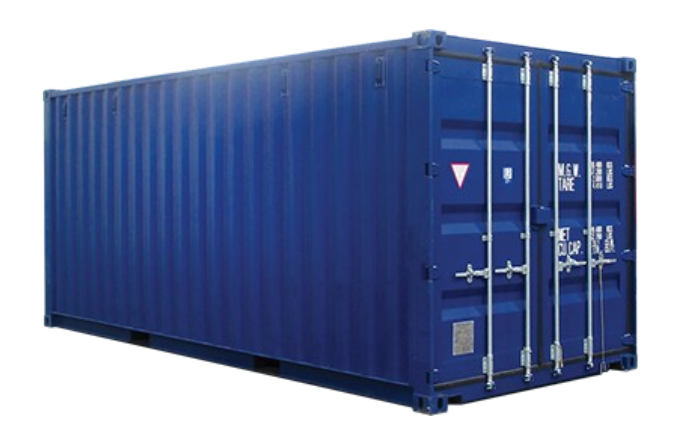

### Projet Kolla

- Projet intégré à la comunauté Openstack
- A pour but de fournir des conteneurs des services Openstack prêts pour la production
- Framework de construction d'images Docker de conteneurs pour services et composants d'infrastructure Openstack

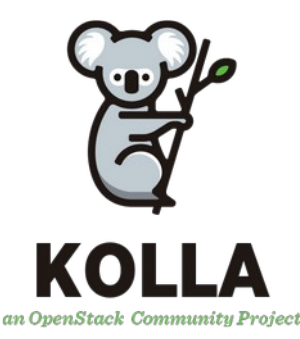

#### Déploiement Kolla-ansible

- Kolla-Ansible est un projet de déploiement Openstack
- Il permet le déploiement des services conteneurisés Kolla avec Ansible
- Permet de construire un environnement Openstack personalisé
- Outil de déploiement utilisé dans 22% des clusters Openstack de prod ( User Survey 2023 )

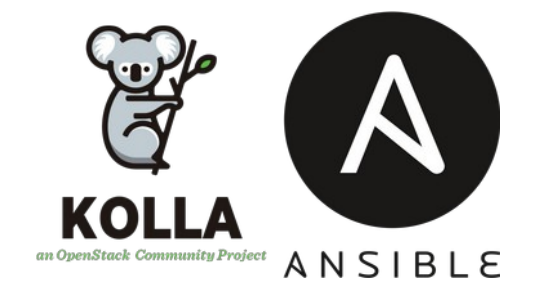

#### Déploiement openstack-ansible

- Projet intégré à la communauté Openstack
- Une méthode de déploiement d'Openstack depuis les sources
- Déploie des services sous forme de conteneurs LXC
- Outil de déploiement utilisé dans 14% des clusters Openstack de prod ( User Survey 2023 )

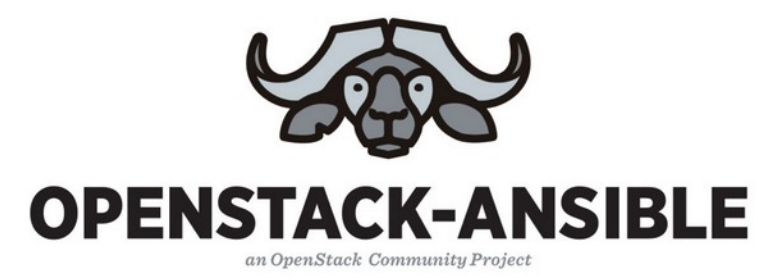

### Déploiement TripleO

- Projet qui a pour but le déploiement et la gestion des mises à jour d'un cluster Openstack
- Utilise des services Openstack pour installer un Openstack d'où le nom: Openstack On Openstack ( OOO )
- Déploiement sous forme de service au départ mais intégration des conteneurs Kolla
- Outil de déploiement utilisé dans 12% des clusters Openstack de prod ( User Survey 2023 )

Wallaby dernière version maintenue

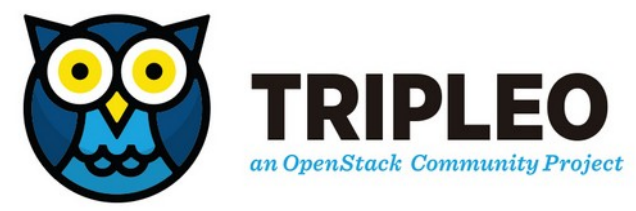

#### L'orchestration du plan de contrôle

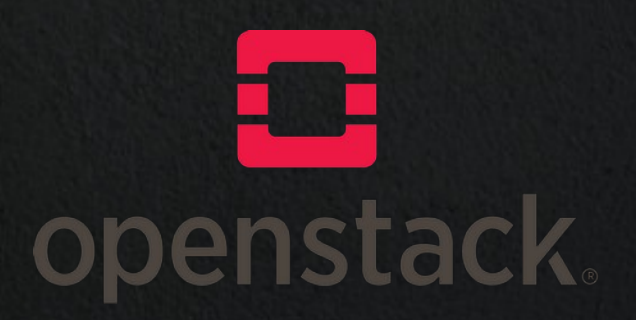

#### Orchestration des conteneurs

Kubernetes est une plateforme de déploiement et d'orchestration des conteneurs applicatifs.

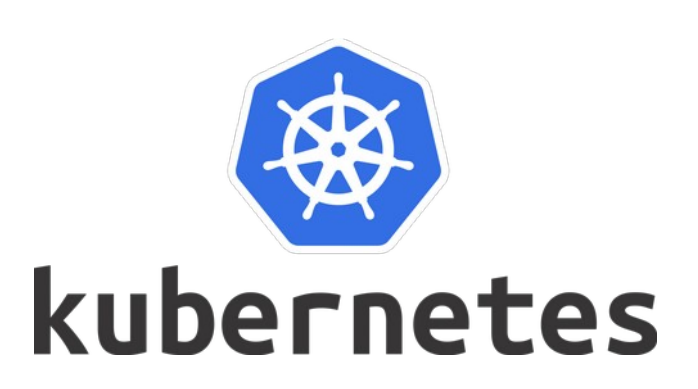

#### Orchestration des conteneurs

- •Placement des conteneurs
- ●Boucle de réconciliation
	- HealthCheck
	- Présence d'un nombre de réplicas désirés
- ●Trigger déploiement
- ●Stratégie d'update des images

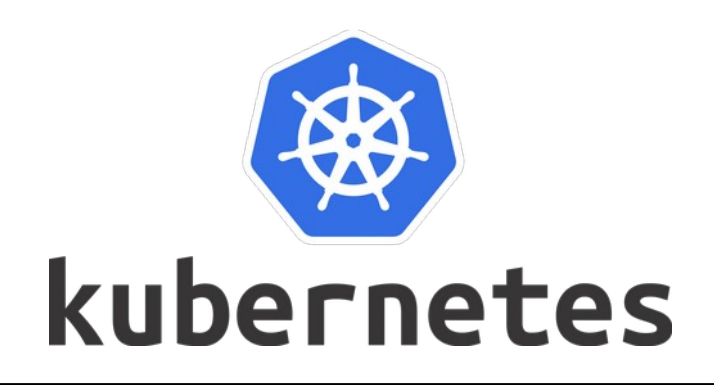

#### Besoins d'un plan de contrôle

- Tolérence à la panne
- Haute disponibilité
- Scalabilité à la demande
- Mise à jour sans impact sur les utilisateurs

Kubernetes semble être conçu pour répondre à ce type de demande

### Projet Loci

- Projet de la communauté Openstack
- A pour but de fournir des images des conteneurs des services **Openstack** 
	- Légères
	- Conformes à la norme OCI
- Framework de construction d'images adapté aux solutions de CI/CD

# **CHOPEN** CONTAINER

#### Openstack-Helm

- Helm est un gestionnaire de "package" pour Kubernnetes
- Un Helm Chart est un template contenant l'ensemble des ressources utiles à l'exécution d'un service
	- Paramétrable
	- Gestion des versions

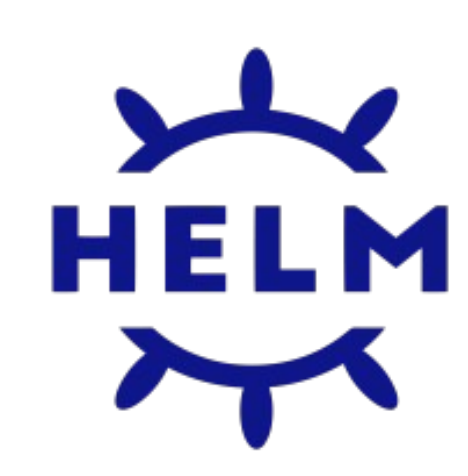

#### Openstack-Helm

- Création en 2018
- ●1 Chart par service
- Utilisation d'images kola ou loci

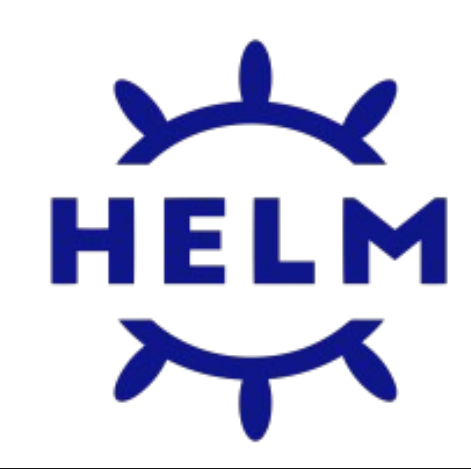

#### Openstack-Helm Utilisateurs

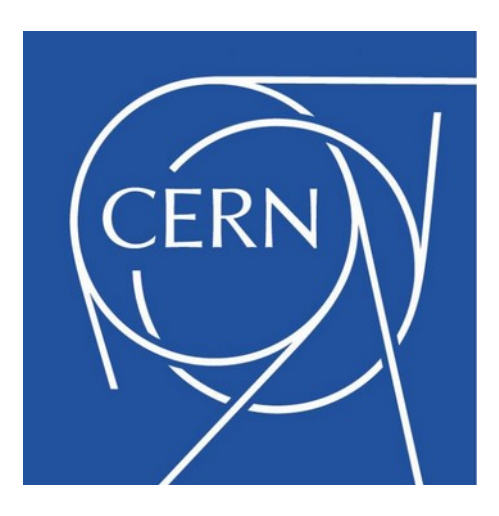

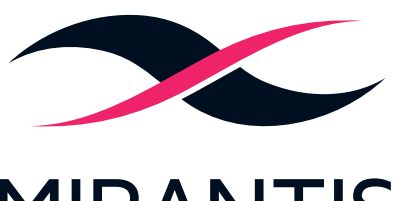

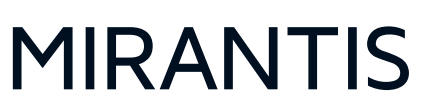

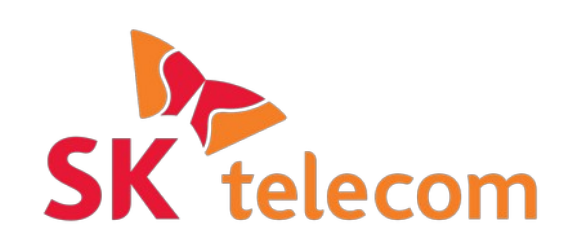

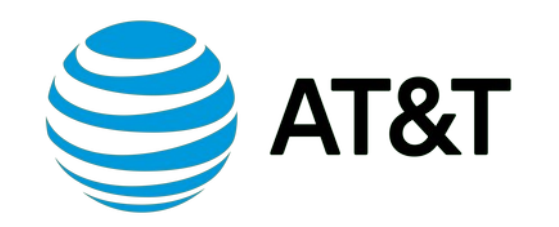

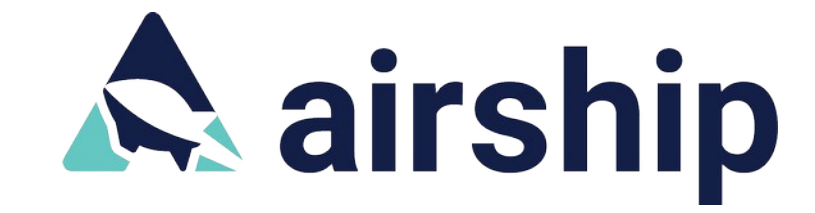

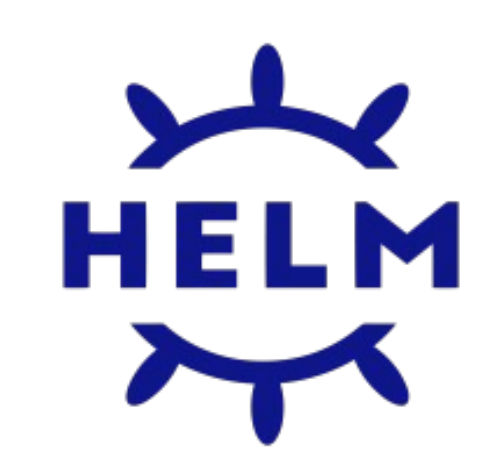

#### Opérateur Kubernetes

- Méthode pour packager, déployer et gérer des applications sur un cluster Kubernetes
	- Originairement pensé et developpé par CoreOS
- Communauté gérée par la CNCF (Incubating project)
- •S'appuie sur les concepts de base de Kubernetes
	- Boucle d'arbitrage qui pilote l'état courant **d**'**une application**
	- Extension d'API kubernetes

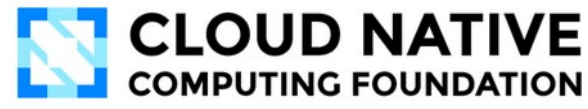

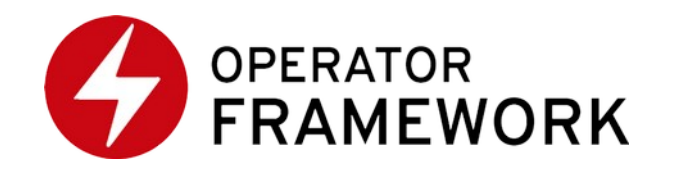

#### Opentack-k8s-operator

- Projet Openstack k8s Operator disponible sur Github
- En cours de développement
- Peu de documentation
- Compatible OKD/Openshift

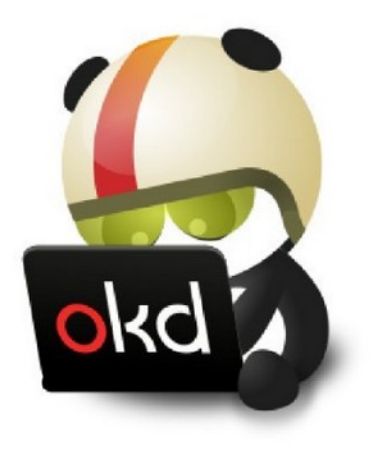

#### Sunbeam

- Projet déploiement d'Openstack sur kubernetes
- Déploiement de microk8s
- Compatible Ubuntu
- Utilisation de juju, des snap et des charms

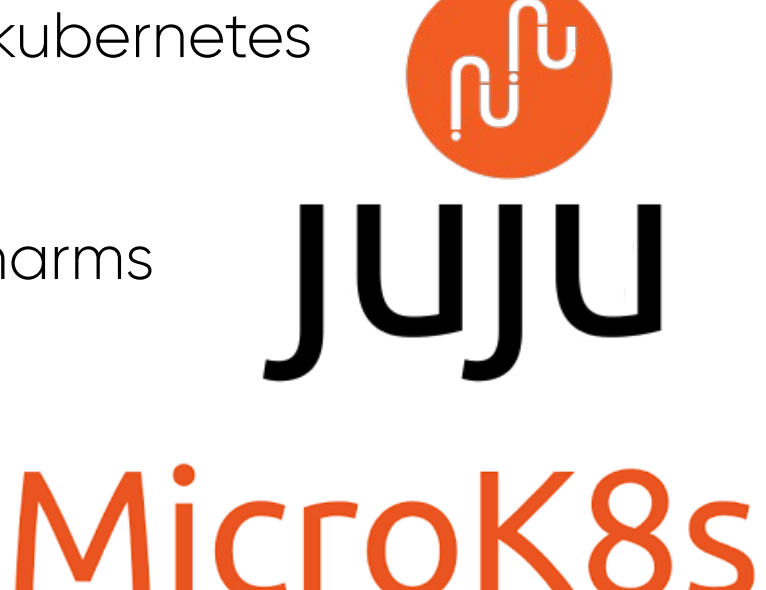

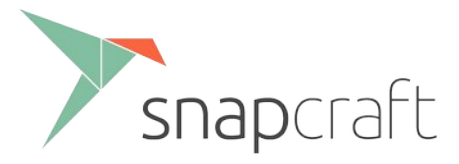

- Tranformation en plan de contrôle orchestré pour les plus grosses distributions du secteur:
	- Mirantis MOSK: Mirantis Openstack for Kubernetes basée sur les solutions mirantis et Openstack-helm
	- Canonical MicroStack basée sur Sunbeam
	- Red Hat Openstack Platform 18 basée sur Opentack-k8soperator

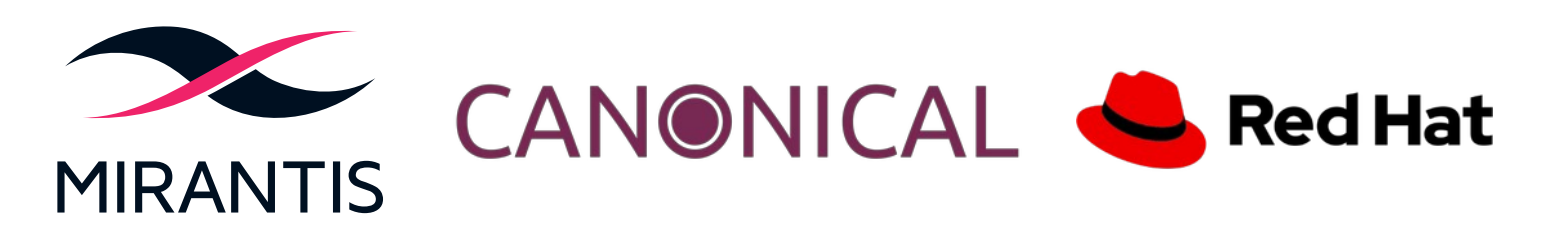

#### Solutions communautaires

- Airship
- Déploiement personnalisé

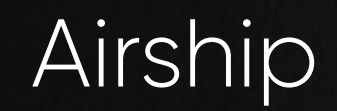

Open Infrastructure

**FOUNDATION** 

- Projet intégré à l'Open Infrastructure fondation
- Solution tout en un de déploiement d'Openstack
- Déploiement des machines physiques avec Ironic
- Déploiement d'un kubernetes pour le plan de contrôle
- Utilisation de Openstack-helm pour déployer Openstack
- Utilisé par AT&T et SKT

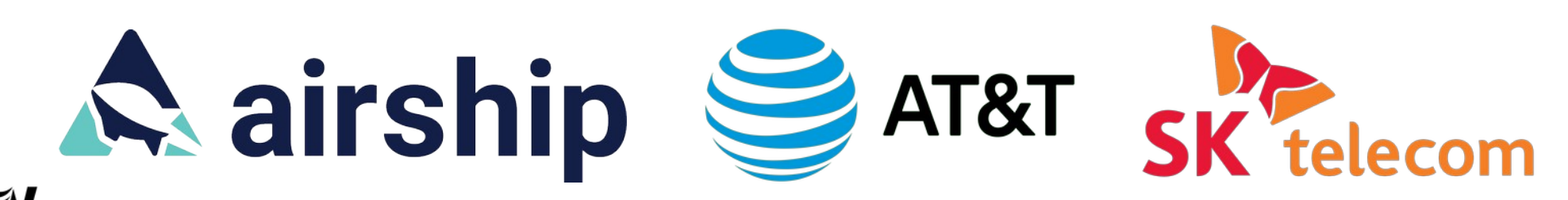

#### Airship

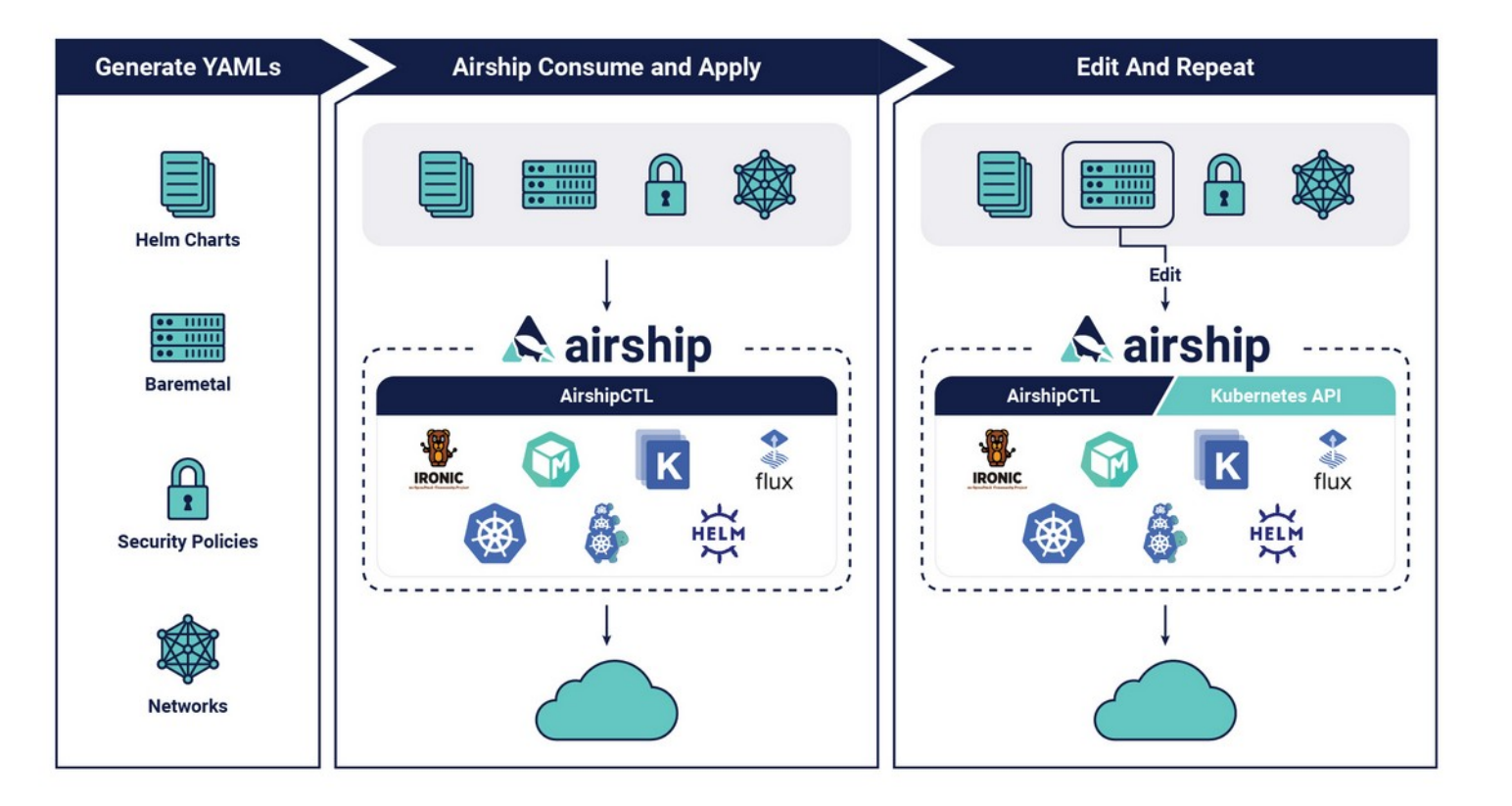

### Déploiement personnalisé

- Déploiement de machines physiques
	- PXE / Ansible / Ironic
- Construction d'images
	- Kolla / LOCI
- Déploiement de kubernetes pour le controle plane
	- Kubeadm / Kube-spray / Installation manuelle
- Déploiement d'Openstack
	- Openstack-helm / Construction des services Openstack

#### **Conclusion**

- Evolution dans la gestion du plan de contrôle
	- Services => Conteneurs => Orchestration
- Avantages
	- Plus d'automatisation
	- Aisance lors des mises à jour
- Inconvénients
	- Aprentissage / Prise en main
- Transition progressive des principaux acteurs du secteur
- Solutions encore peu nombreuses

#### Questions ?

## orteks make IT work, make IT free

Merci

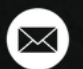

 $\mathbf{\Theta}$ 

v

fin

#### **[info@worteks.com](mailto:info@worteks.com)**

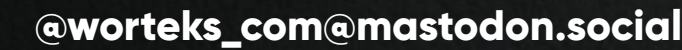

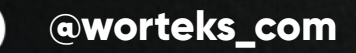

**[linkedin.com/company/worteks](https://www.linkedin.com/company/worteks/)**

**[www.worteks.com](https://www.worteks.com/)**